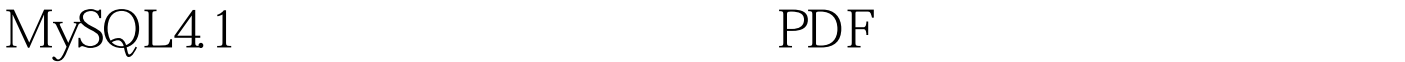

## https://www.100test.com/kao\_ti2020/213/2021\_2022\_MySQL41\_E 6\_95\_c103\_213943.htm MySQL4.1

本没问题的: 1、转换之前一定要先把原有数据dump出来,  $gb2312$  dump MySQLdump -u -p database add-0drop-table extended-insert add-Odrop-table extended-insert<br>
and the sql  $\text{sq}$  $gb2312$  utf8 the square of  $2$  dump sql Emeditor iconv Unicode Signature(BOM)", MySQL.exe 的。再把文件中的gbk\_bin替换为utf8\_general\_ci,把gbk替换为 utf8, the set names utf8. Hold set names utf8. Hold set names utf8. Hold set names utf8. Hold set names utf8. Hold set names utf8. Hold set names utf8. Hold set names utf8. Hold set names utf8. Hold set names utf8. Hold se MySQL ERROR 1064 (42000) at line 1: You have an error in your SQL syntax. check the manual that corresponds to your MySQL server version for the right syntax to use near '??? /\*!40101 SET @OLD\_CHARACTER\_SET\_CLIENT=@@CHARACTER\_SET\_ CLIENT \*/ at line 1 3 MySQL sql mysql -u -p database 4 G ot a packet bigger than max\_allowed\_packet' bytes or ERROR 1153 (08S01) at line 616:

Got a packet bigger than 'max\_allowed\_packet' by tes MySQL my.ini [MySQLd]  $($  and  $)$ set-variable=max\_allowed\_packet=10485760 MySQL  $10MB$ 

1 mysql\_connect(…. mysql\_query("set names 'utf8 "). Brim  $2$  and  $2\pi$ phpwind, mantis iconv 3

 $HTML$  gb2312 100Test www.100test.com